# Worksheet 10 - Run-time Stack

#### **Exercise 1.**

Consider the following C code.

```
int foo(int data, int count){
   int i, ret=0;
    for(i=count;i>0;i--){
        printf("%d", data++);
       ret += data;
    }
    return ret;
}
int main(){
   int ret;
   ret = foo(1, 3);return 0;
}
```
1) Determine what's on the Run-time stack (NA if the value cannot be determined). a) Just before passing the control to the callee function (i.e. after caller setup)

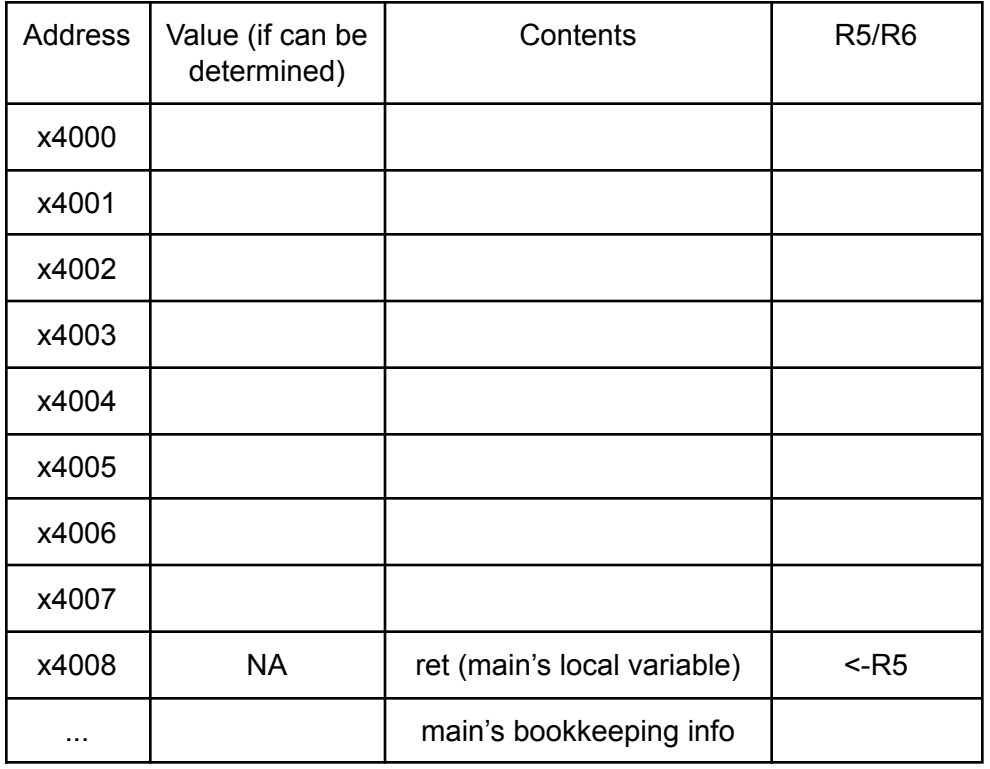

#### b) After callee setup

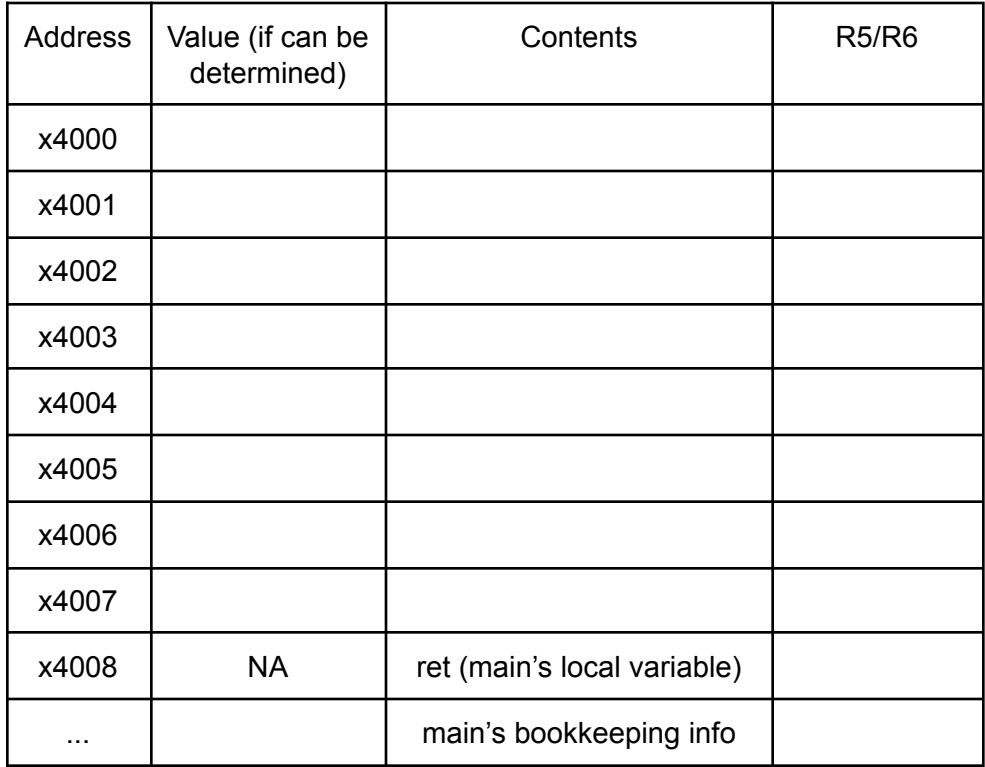

## c) Just before callee tear-down

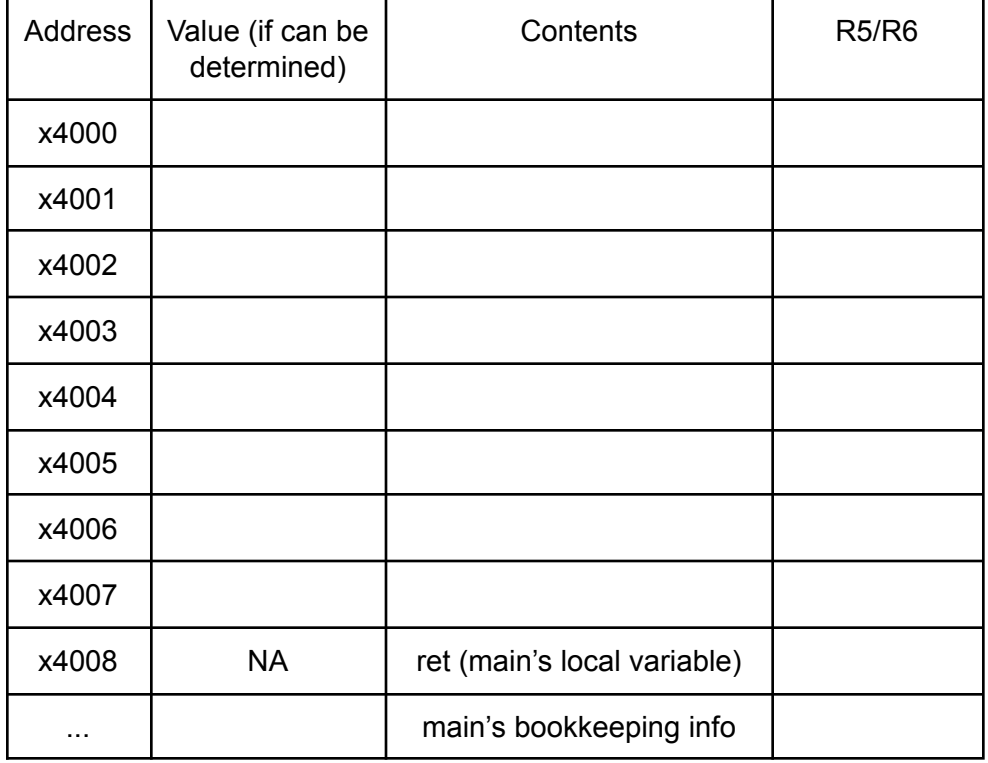

# d) After callee tear-down (i.e. just after returning to the caller function)

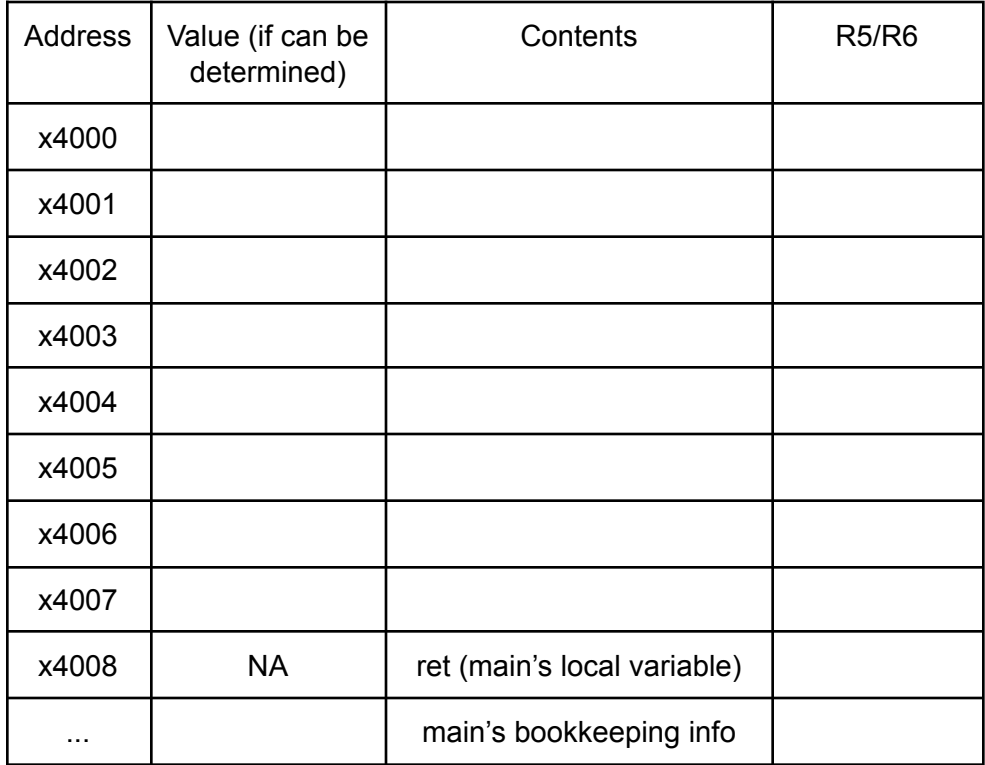

### e) After caller tear-down

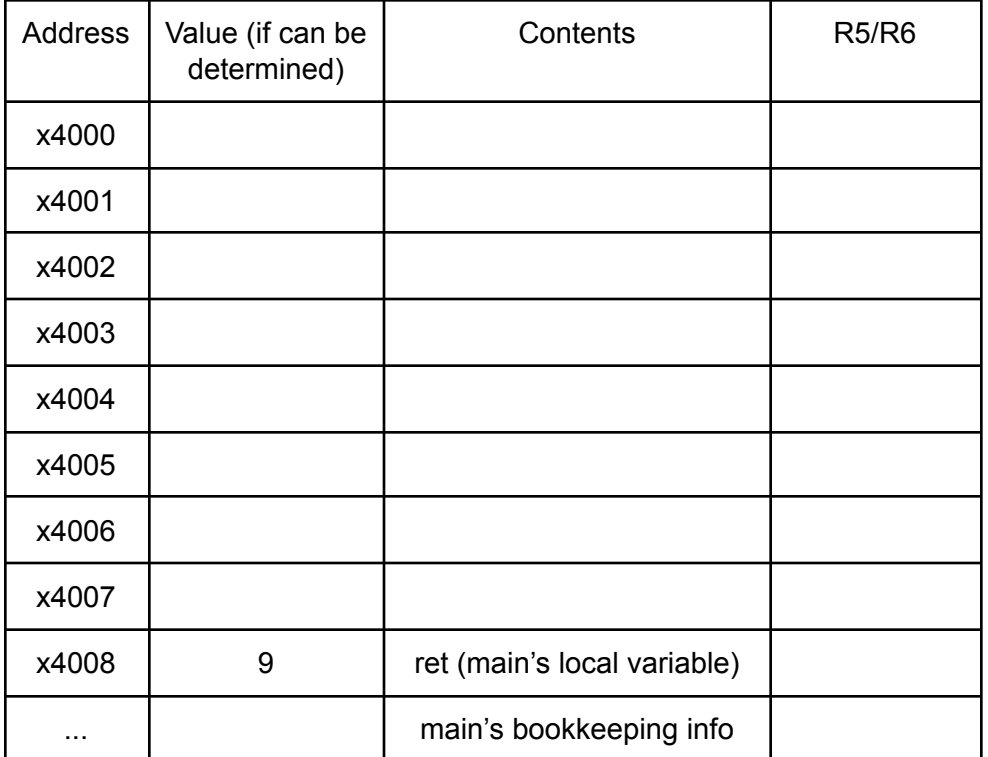

2) Convert the foo function to LC3 code. The LC3 code for the main function is given. You can assume a single digit output for the printf function.

```
.ORIG x3000
   LEA R6, STACK_END
   ADD R5, R6, #0 ; set main frame pointer
   ;;Caller setup
   AND R0, R0, #0
   ADD R0, R0, #3
   ADD R6, R6, #-1
   STR RO, R6, #0 ; push 'count' for foo
   AND R0, R0, #0
   ADD R0, R0, #1
   ADD R6, R6, #-1
   STR RO, R6, #0 ; push 'data' for foo
   ;;Call the function
   JSR FOO
   ;;Caller tear down
   LDR R0, R6, #0
   STR R0, R5, #0
   HALT
FOO
   ;;Callee setup (no more than 8 lines)
   ;;Function logic
   Fig. 2.1 FR1=count
                     ;R2=data
   AND R3, R3, #0 ; R3=ret(zero)
LOOP
   LD R0, ASCII_ZERO
   ADD R0, R2, R0
   OUT ; printf
   ADD R2, R2, #1 ; data++
```
ADD R3, R3, R2 ; ret+=data ADD R1, R1, #-1 BR<sub>\_\_</sub> LOOP ;;Callee tear down ;Push return value ;pop local var ; recover cfp <u> 1980 - Johann Barn, mars an t-Amerikaansk kommunister (</u> ; recover return addr RET .BLKW #20 STACK\_END .FILL #0 ASCII\_ZERO .FILL x30 .END